#### **UNECE Webinar Data transmission and regional reporting**

**28 April 2020**

## The SDGs Data Lab

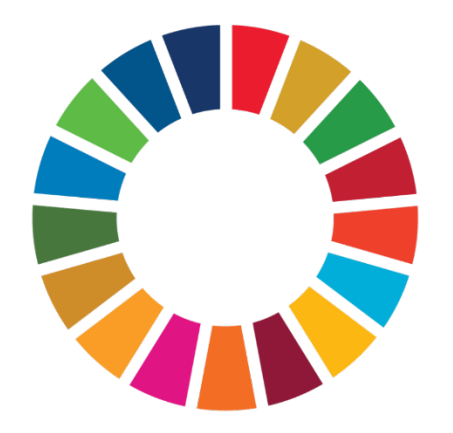

Claire Plateau Insee- France

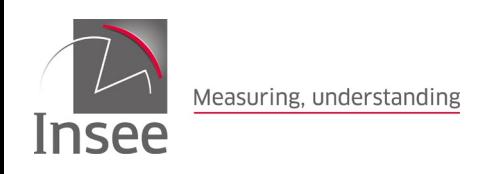

*28 April 2020*

# **What is the SDGs Data Lab ?**

 $\triangleright$  The SDGs data lab is an online platform established by UNSD

To allow the exchange of SDGs indicators data and metadata by countries and custodian agencies with UNSD

To allow comparison of national data provided by countries against data provided by international organisations

To gradually replace all other forms of data submission from Custodian agencies and countries to the UNSD Global SDG indicator data base Chaired by France since 1st of January with UNSD acting as Secretariat

 A request of the 2017 UN Statistical Commission to present international and national data side by side in order to facilitate dialogue between countries and custodian agencies, explain discrepancies and improve coordination

 $\triangleright$  Increasing transparency of data, improving internationally comparability and data availability

 $\triangleright$  Reconciling the two complementary roles of custodian agencies and countries

Custodian agencies focusing on cross-country comparability and compliance with international standards

NSOs, being the main source informing policy analysis and decision making at national level, focusing on the comparability and consistency of country-specific data published in the Global SDGs database with their own data in their national SDGs database

But METADATA must accompany the data to explain differences that might exist. Without metadata, discrepancies will remain unexplained and misleading as there are many valid reasons why country-level data reported by international agencies and reported by countries are different.

 At this time, without appropriate metadata, the SDG Data Lab can't be made available to a wide audience

 $\triangleright$  A draft global metadata structure (MSD) for the SDG indicators was agreed by the SDMX working group end of December 2019. The release the first official version of the MSD is planned at the end of the year, taking into accounts feedbacks from current pilot metadata exchanges

An authoring tool which will facilitate the compilation and allow the exchange of metadata in SDMX format is expected to become available in the second half of 2020.

 $\triangleright$  The opportunity to comprehensively analyze any differences is low without metadata even if the SDGs DSD provides information on the quality of data reported by Custodian agencies (nature of data – and footnotes on time series or observation.

# **France pilot experience (1)**

 The SDG datalab is accessed by a webbrowser <https://unstats.un.org/SDGlab>

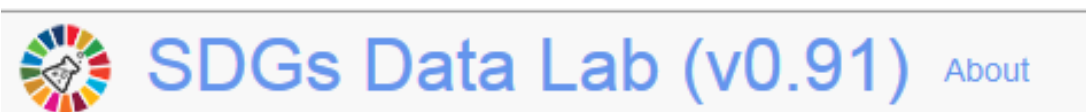

### Please enter your credentials:

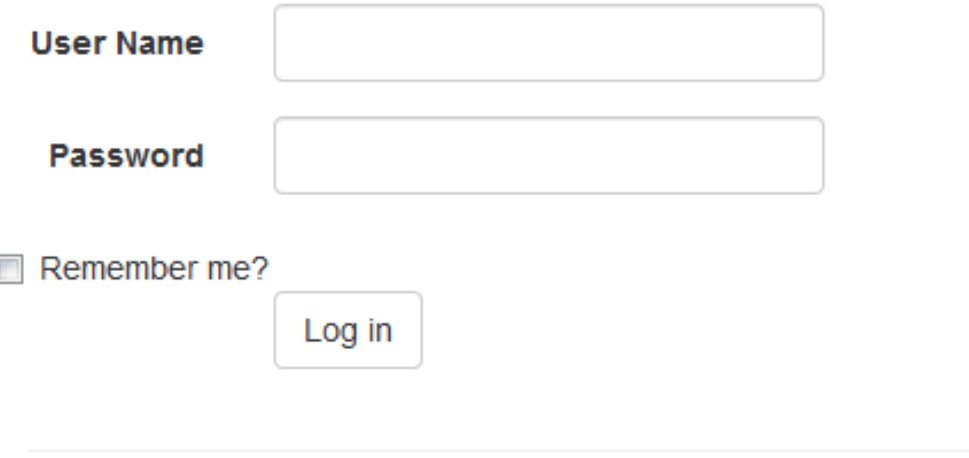

© 2019 - United Nations Statistics Division

# **France pilot experience (2)**

### Navigation

![](_page_5_Figure_2.jpeg)

# **France pilot experience (2)**

#### **DATA IMPORTER (5)**

**Country-level data was uploaded using an SDMX API based on the Global SDG DSD** (it is also possible to drag and drop an SDMX data file onto the page within the specified area)

National SDG DSDs are not supported. Only Global SDGs indicators reported by countries can be uploaded in the SDGs data Lab (no national SDGs indicators)

 $\triangleright$  If it is successfully uploaded, a confirmation message is displayed

Global SDGs data reported by agencies are already uploaded in the SDGs datalab but are only available when UNSD published this data

When country-level data are uploaded, it is immediately processed and comparisons with the already UNSD published global data available

# **France pilot experience (3): Analysis**

![](_page_7_Figure_1.jpeg)

# **France pilot experience (3 bis): Analysis**

![](_page_8_Picture_6.jpeg)

# **France pilot experience (4)**

#### Comparison of country-level data by the agency and the country

#### SDGs Data Lab (v0.91) About Analysis Logged in: claire.plateau@insee.fr! Log Out << Back **France** GB XPD RSDV: (9.5.1) Research and development expenditure as a proportion of GDP 2.5  $\overline{2}$  $15$ DIBITEIO **Silic** 0.5  $\Omega$ **POD**  $\Phi^{\!\!\mathsf{b}}$  $\phi^{\!\mathbb{S}^3}$ **BRA**  $\phi^{\!\mathfrak{S}}$ **PIP**  $\phi^0$  $\phi^{\rm b}$  $\phi^{\prime\theta}$  $\phi^{\circ}$  $\Phi^{\!\!\Lambda}$  $\phi^{\chi b}$  $\phi^{\Lambda^{\!\!\!/\!\!\!\!/\!\!\!\!/\!\!\!\!/\!\!\!\!/\!\!\!\!\!\}}$ r de **Rep** r S 合 S B Global • National - Difference பி 团 Ռ Previous 1 Next đ. **TimePeriod**  $\pm$ Value Global đ. Value Country Ġ. **Difference** đ. **Units** 2000 2.09346 **PT** 2001 2.13804 PT

 The SDGs Data Lab is based on SDMX dataflows. SDMX not only facilitates data exchanges but also greatly simplifies the comparison, since both the global and national datasets follow the same DSD.

To facilitate highest rates of adoption of SDMX exchange among reporters including both countries and international agencies, the Working Group will develop an information site with links to the DSD and MSD, technical documents, tutorials and a non-technical guide on how to start with the implementation of SDG dataflows in SDMX, share good practices, FAQs, etc.

### The SDMX Working Group web page

#### [The information website is available at https://unstats.un.org/sdgs/iaeg-](https://unstats.un.org/sdgs/iaeg-sdgs/sdmx-working-group/)

#### sdgs/sdmx-working-group/

#### **SDG Data Structure Definition**

The SDG Data Structure Definition can be downloaded using the links below.

- SDG DSD: This is the DSD in the SDMX-ML format, downloadable from the SDMX Global Registry
- . SDG DSD Matrix: This is an Excel representation of the DSD.
- . Guidelines for use of the Global SDG DSD: This document contains additional information about the DSD and guidelines for its usage.
- . Guidelines for the customization of the Global DSD: This document contains information and recommendations on customization of the global SDG DSD for national use

![](_page_11_Figure_9.jpeg)

![](_page_12_Picture_0.jpeg)

### Many thanks for your attention